JavaSE6.0 API PDF

https://www.100test.com/kao\_ti2020/145/2021\_2022\_JavaSE60\_E6  $\_c104\_145489$ .htm

该应用程序能够启动主机的默认电子邮件客户端-通过调用这

Desktop public void mail(URI uri) throws IOExceptionDesktopDemo "Launch Mail"

ActionListener

:private void onLaunchMail(java.awt.event.ActionEvent evt) { String mailTo = txtMailTo.getText(). URI uriMailTo = null. try { if  $(mailTo.length() > 0)$  {  $urimalTo = new URL("mailto" mailTo$ null). desktop.mail(uriMailTo). } else { desktop.mail(). } } catch(IOException ioe) { ioe.printStackTrace(). } catch(URISyntaxException use) { use.printStackTrace(). } ...} onLaunchMail()

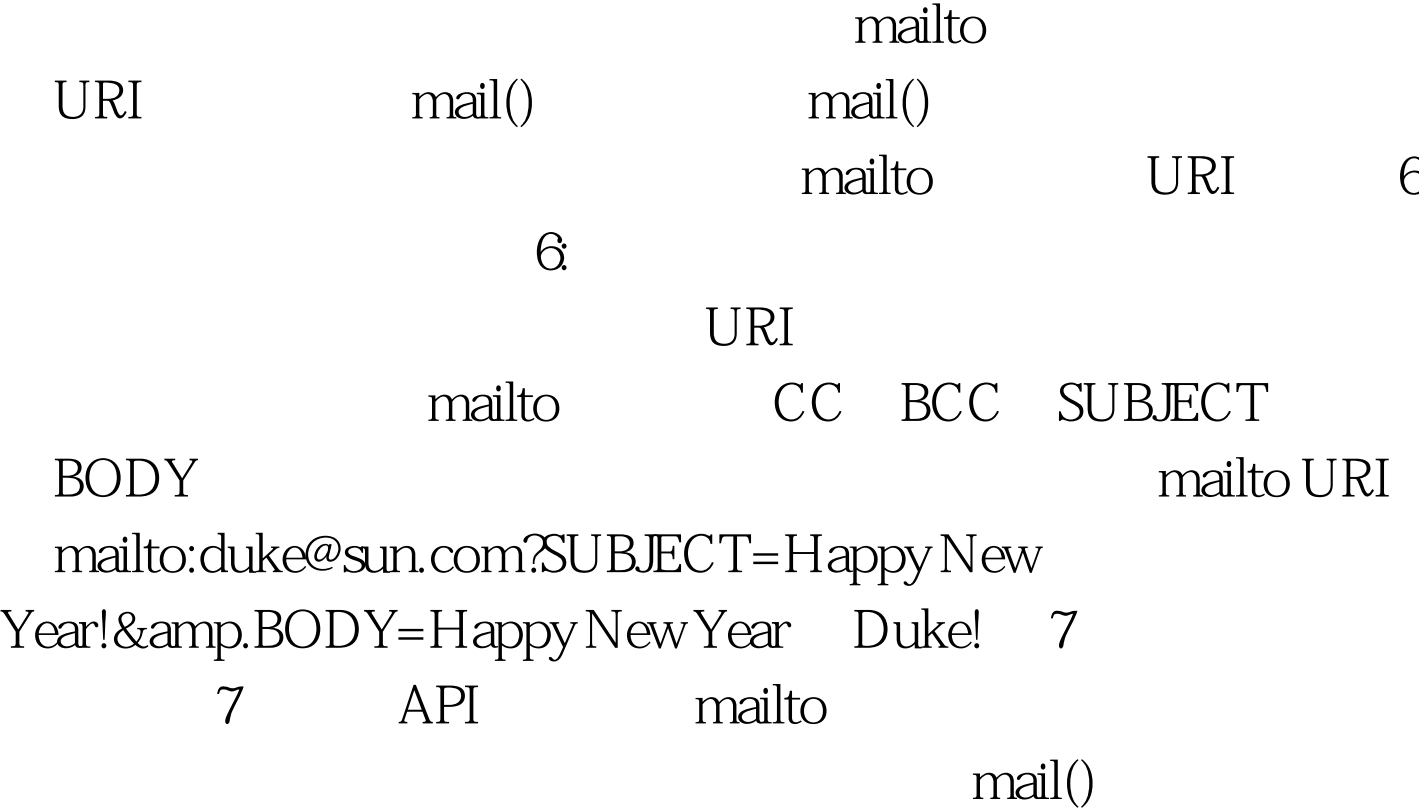

 $100Test$ www.100test.com